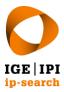

Eidgenössisches Institut für Geistiges Eigentum Institut Fédéral de la Propriété Intellectuelle Istituto Federale della Proprietà Intellettuale Swiss Federal Institute of Intellectual Property ip-search
Stauffacherstrasse 65/59g | CH-3003 Bern
T +41 31 377 77 77
info@ip-search.swiss | www.ip-search.swiss

# **Quick Guide: Search Report**

## **Delivery**

You will receive the report as an attachment via email or as download-link from our exchange-platform "DEP".

#### **Extraction**

Download the zip file, extract its content and save it locally without changing the folder hierarchy.

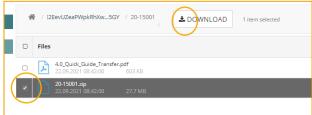

# **Viewing the Report**

The content received includes at least the report and the folder "Images" and, if applicable, the folder "Attachments". Other documents may be included if requested.

#### **Shortlist**

Chapter 1 of the report usually contains documents considered particularly interesting by the search expert. A comprehensive list of results can be found in chapter 2. Documents of the shortlist are marked with a bold orange number in the results.

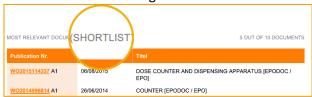

## **Attachments**

Attachments like patent documents or machine translation thereof are linked through the symbol [LF1]

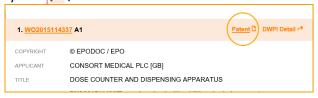

### **Internal links**

Navigating through the report is made easy. Just click on the internal link to get more information related to this point; and back again.

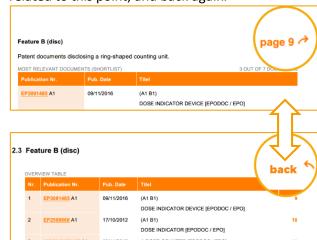

#### Note:

External links are underlined: WO2015114337 A1

Each citation includes a link to Espacenet.

# **Drawings**

Zoom in: Enlarge pictures by simply clicking the icon.

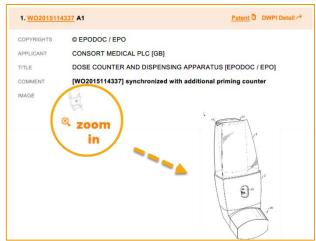

VERSION 20230525 1